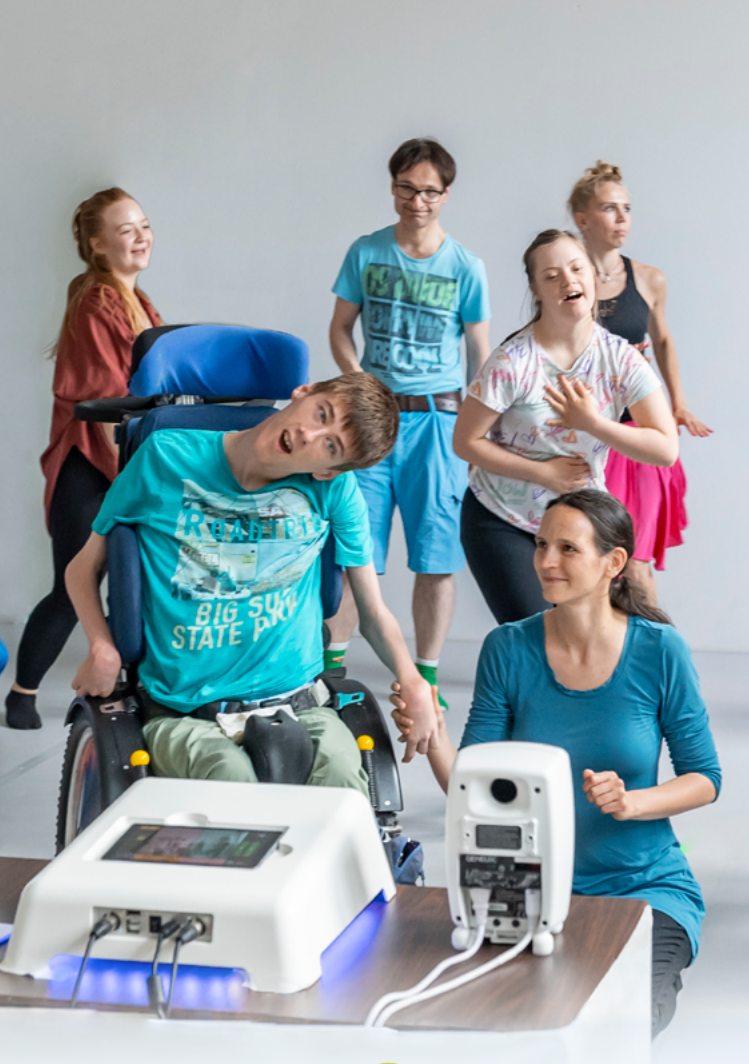

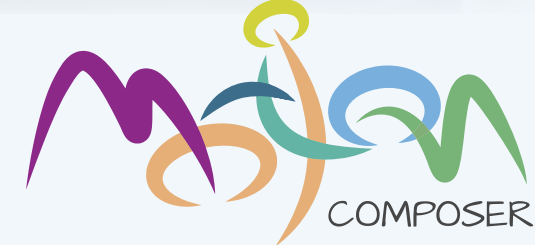

**[ERFOLGREICHE INKLUSIONSARBEIT](https://motioncomposer.de/de/start/) MIT MUSIK UND BEWEGUNG**

## $\int$ *ioge* $\ell$  zum Zwitschern **bringen mit nur einem Wimpernschlag?**

Mit dem **MotionComposer** kann jede:r **Musik** machen und sich **individuell und selbstbestimmt** ausdrücken.

#### **Wie funktioniert das?**

Über ein innovatives Kamerasystem erfasst der **MotionComposer** selbst kleinste Bewegungen und übersetzt sie in melodische Klänge und einzigartige Musik.

Er ist **leicht zu bedienen** und funktioniert **berührungslos** - ideal auch für Menschen mit komplexen Behinderungen.

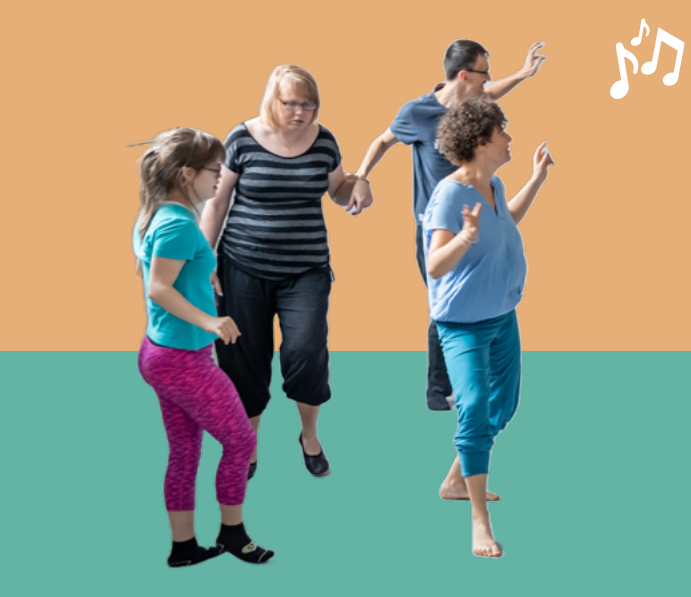

### **[MotionComposer Paket\\*](https://motioncomposer.de/de/produkte-und-preise/)**

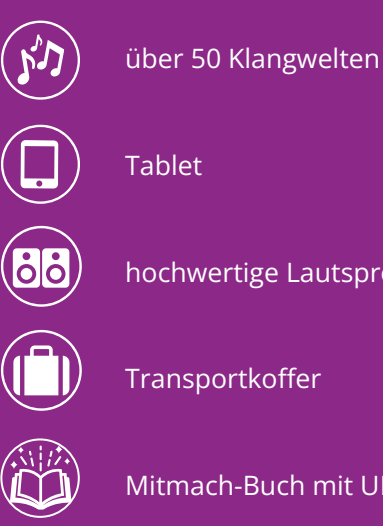

hochwertige Lautsprecher

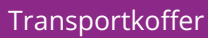

Mitmach-Buch mit UK-Karten

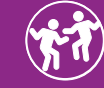

Einführungsworkshop

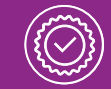

3 Jahre Garantie und Service

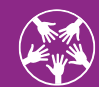

Nutzer-Community

[\\* Zubuchbar sind weitere Musikumgebungen und Wartungsdienste.](https://motioncomposer.de/de/produkte-und-preise/) Preise und Pakete auf **www.motioncomposer.de**

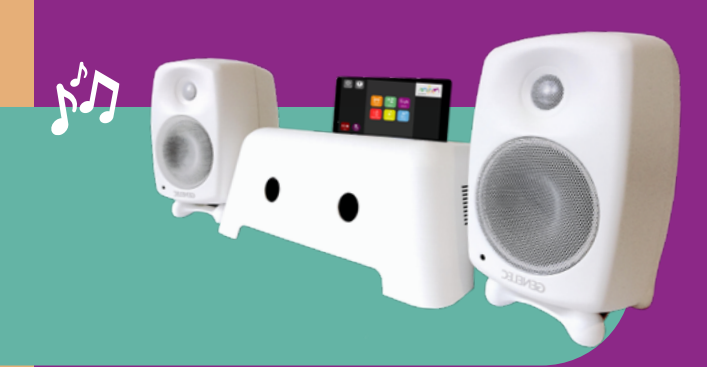

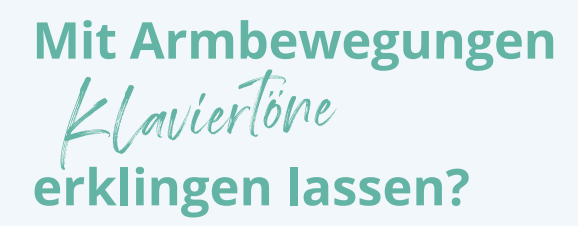

[Lerne den MotionComposer kennen:](https://motioncomposer.de/de/kontakt/)

- unverbindlich im Rahmen einer kostenfreien Live-Vorführung
- bei einem individuellen Workshop
- als Mietgerät für euer Event

Teilhabe sollte nicht an finanziellen Mitteln scheitern.

#### **[GERN PRÜFEN WIR FÜR EUCH](https://motioncomposer.de/de/kontakt/) FÖRDERMÖGLICHKEITEN!**

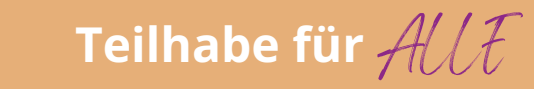

Setze den MotionComposer zur **Bewegungsanregung**, zum Erlernen von **Ursache-Wirkungszusammenhängen** und für musikalische und tänzerische **Improvisationen** ein.

> **INKLUSION THERAPIE PÄDAGOGIK [REHABILITATION](https://motioncomposer.de/de/einsatzbereiche/)**

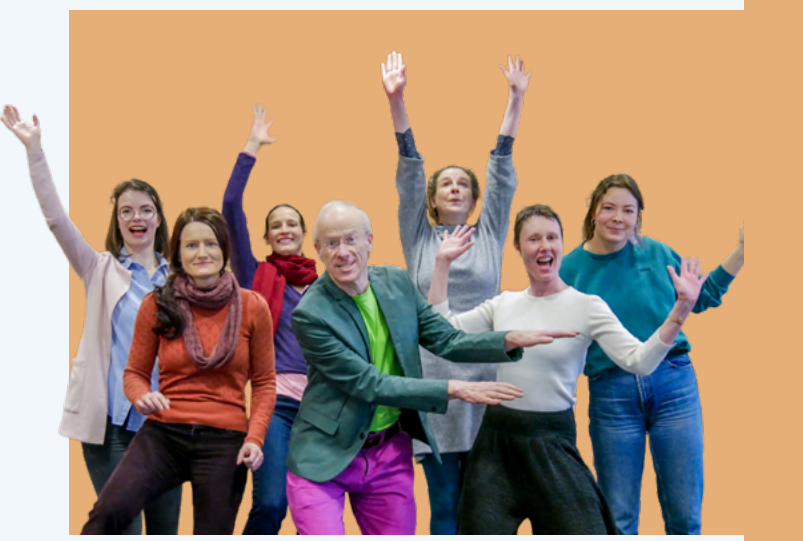

**WIR KOMMEN ZU EUCH!**

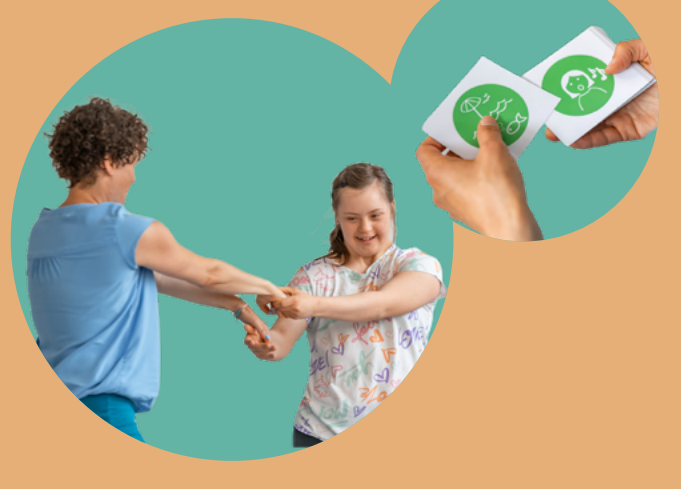

# **"Musik spricht dort, wo Worte fehlen."**

**(H. C. Andersen)**

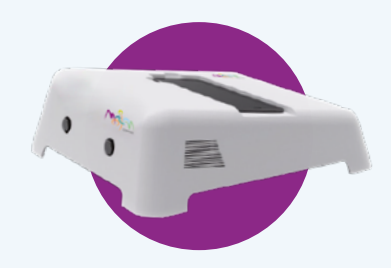

#### **JETZT KOSTENFREIE [LIVE-VORFÜHRUNG](https://motioncomposer.de/de/kontakt/) BUCHEN!**

Wir beraten dich gern!

#### **MotionComposer GmbH** Annaberger Str. 240 09125 Chemnitz

Tel. +49 (0) 3643 877 6864 [info@motioncomposer.de](mailto:info%40motioncomposer.de?subject=Anfrage)

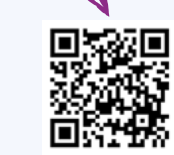

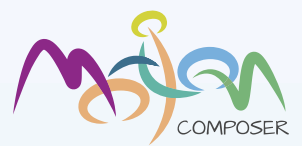

[Videos](https://vimeo.com/showcase/3993460)

**[www.motioncomposer.de](https://motioncomposer.de/de/start/)**

**[www.motioncomposer.de](https://motioncomposer.de/de/start/)**